**口的股票.-**

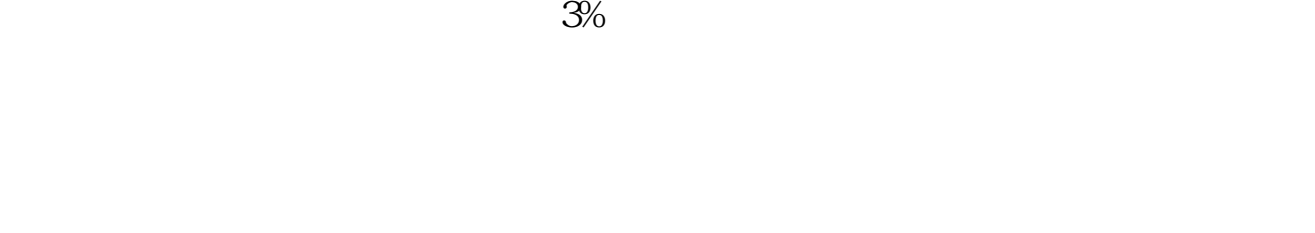

**如何提高的股票——请问:盘中**。

 $\frac{1}{2}$  and  $\frac{1}{2}$  and  $\frac{1}{2}$  a

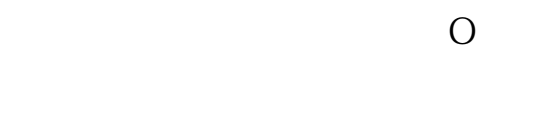

**二、请问:盘中怎么找到有向上跳空缺口的股票.**

**四、怎么找到跳开K线的个股**

 $\mathcal{A}(\mathcal{A})$  is the state of the state of the state of the state of the state of the state of the state of

 $K$  and  $K$ 

假设大阳线为涨幅为5%。

T1 = O & lt  $REF(C,1)$  $T2 = C/O$ &gt  $1.05$ XG:T1 & T2;

aa o&gt  $ref(c,1)$ 

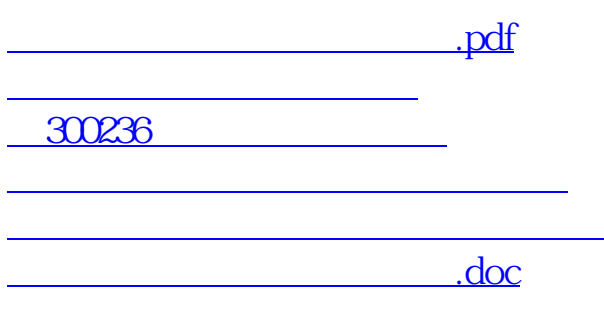

<https://www.gupiaozhishiba.com/book/32885685.html>